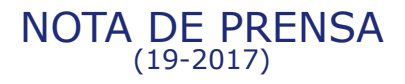

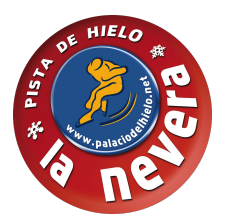

## **CARTA DE FELICITACIÓN DE LA PRESIDENTA DE LA COMUNIDAD DE MADRID, DÑA. CRISTINA CIFUENTES, A PROPÓSITO DE LOS ÉXITOS DE LOS DEPORTISTAS DE LA NEVERA**

Queridos amigos de La Nevera,

Con mucho gusto compartimos la bonita carta recibida de la Presidenta de la Comunidad de Madrid, Dña. Cristina Cifuentes, en la que nos felicita por nuestros triunfos deportivos, a los que todos (cada uno desde nuestro lugar) contribuimos: deportistas, entrenadores, delegados, familias, sponsors y las más de 40 personas que trabajan en La Nevera.

Agradecemos mucho a la Presidenta Cifuentes su carta de apoyo.

La Presidenta

Sr. D. Juan Francisco Bravo de Urquía Sr. D. Joaquín Tamames Administradores Palacio del Hielo S.A C/ Fresa, 14 28222 Majadahonda - Madrid

Madrid, 3 de julio de 2017

 $24$ 

Recibid mi más cordial enhorabuena por ese espléndido "doblete" de vuestro equipo femenino de hockey, una demostración del altísimo nivel que el deporte de la Comunidad de Madrid está alcanzando en todas las disciplinas y que es mérito de clubes como el vuestro, en el que a partir del fomento de la práctica deportiva de base se alcanzan después los mejores resultados en la alta competición. Sé bien que la cantera de La Nevera es espectacular en hockey y también en patinaje, como demuestra el caso de Javier Fernández, a quien recientemente tuve la satisfacción de entregar la Medalla de Oro de la Comunidad de Madrid.

Ahora las chicas de hockey han marcado un nuevo hito en vuestro brillante historial y desde luego que sería para mí un honor recibirlas y felicitarlas personalmente, pero lamentablemente no me será posible debido a la enorme carga de obligaciones institucionales que tengo por delante en estas próximas semanas. Como no os puede faltar el nomenaje de la Comunidad de Madrid, será el consejero de Educación, Juventud y Deporte, Rafael Van Grieken, quien os acoja y celebre con vosotros ese gran éxito. Desde la Consejería se pondrán en contacto La Nevera para organizar esa recepción a la que tanto siento no poder asistir

Os reitero mis más calurosas felicitaciones y os envío un fuerte abrazo,

 $lnn$ Cristina Cifuentes Cuencas

## Majadahonda, 17 de julio de 2017

Sobre la actividad deportiva de La Nevera: La comunidad deportiva de La Nevera está formada por cerca de 800 patinadores en distintas categorías de patinaje artístico, patinaje sincronizado y hockey sobre hielo. La Nevera cuenta con equipos de competición en todas las categorías femeninas y masculinas y es la primera referencia en España del deporte de hielo por número de patinadores y títulos. Desde el inicio de la<br>actividad de La Nevera en 1996, en Majadahonda se han formado cinco patinadores ol cinco veces campeón de Europa, Javier Fernández.